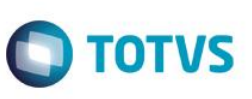

#### **Projeto: FS007614 – Integração Mundo SENAI II**

**Emissão: 10/08/2016**

**Analista Especificador: Davi Leles Braga Pereira Lacerda** 

#### **1. Dados do Projeto**

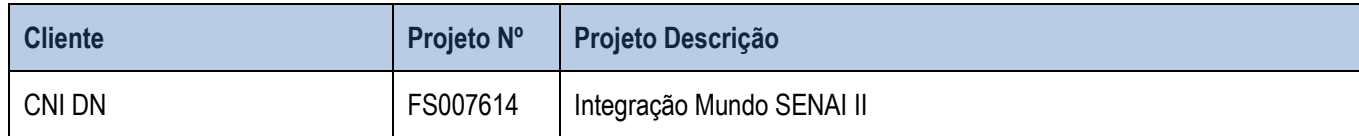

#### **2. Síntese**

ļ

Foi levantada pelo cliente a necessidade de captar e disponibilizar a oferta de vagas em cursos de todas as Federações e suas Unidades Operacionais / Escolas a partir da criação de um serviço de padronização de entrada de dados, dentro do Mundo SENAI, de forma que os sistemas de gestão escolar das Federações possam se conectar e enviar os dados de oferta por meio deste servico.

Este documento tem como objetivo descrever de forma detalhada a solução a ser implementada pela TOTVS.

#### **3. Requisitos**

#### **3.1. Escopo**

- Req. 01 Tela de parâmetros da integração Mundo SENAI
- Req. 02 Job server customizado
- Req. 03 Integração das unidades operacionais, cursos das unidades e suas respectivas turmas com o Mundo SENAI
- Req. 04 Carga de dados

#### **3.2. Restrições**

Não estão contemplados nesta proposta:

- i. Funcionalidades não contempladas no escopo deste documento ou qualquer informação que esteja implícita na documentação.
- ii. Desenvolvimento de help on-line.
- iii. Criação e manutenção de usuários do sistema.
- iv. Elaboração ou alteração de qualquer relatório.
- v. Desenvolvimento de rotinas ou programas para carga de dados nos demais sistemas que proverão interfaces com o projeto desenvolvido.
- vi. Seleção, instalação e configuração de infraestrutura, banco de dados, hardware e ambiente operacional necessário à implementação do projeto desenvolvido, seja em ambiente de testes ou ambiente oficial.
- vii. Manutenções em outros sistemas não descritos na Proposta.
- viii. Procedimentos de backup do sistema ou banco de dados.

# Este documento é de propriedade da TOTVS. Todos os direitos reservados

 $\overline{\bullet}$ 

 $\overline{\bullet}$ 

# **Anexo I – Detalhamento Funcional**

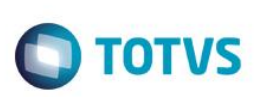

- ix. Disponibilidade do projeto desenvolvido em outras línguas.
- x. Instalação do sistema em outras localidades.
- **xi. Registro de log da integração.**
- **xii. Informações integradas com o Mundo SENAI além das detalhadas no Req. 03.**
- **xiii. Elaboração e geração de relatórios.**
- **xiv. Criação e manutenção do web service e seus métodos.**
- **xv. Criação de de/para de cadastros.**

#### **3.3. Infraestrutura e Ambiente de Desenvolvimento**

O presente documento considera os itens abaixo como premissas técnicas referentes à infraestrutura e ambiente da sua empresa. Todo o projeto de desenvolvimento será feito tomando como base as informações colocadas abaixo:

- **Sistema Base: TOTVS Educacional**
- Base de Dados: SQL / Oracle
- Linguagem: .Net
- Versão ERP: 11.83

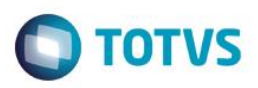

#### **4. Modelo de Solução**

A API será criada utilizando o padrão REST, com autenticação OAUTH 2.0. Cada SGE receberá um usuário e senha para autenticação e obtenção do token. Este token deverá ser utilizado em todas as requisições à API para garantir a segurança do sistema. Além disso, será gerado um token que permita identificar o SGE para evitar conflito de ids externas no sistema do Mundo Senai.

O formato de entrada de dados para a API do Mundo Senai será JSON.

Pensando em simplificar o processo de integração com os SGEs, serão criadas duas operações na API, um para as Unidades Operacionais (escolas) e outro para as Turmas em cursos. Ambas as operações serão preparadas para receber um lote de informações para serem atualizadas/cadastradas, possibilitando assim, que a integração seja feita por uma tarefa agendada diária.

A carga inicial de dados deverá ser feita com os dados completos de TODAS as Unidades Operacionais e Cursos ofertados pelas Unidades abertos para novas matrículas. Porém a utilização diária pode ser feita passando apenas os dados que foram alterados ou criados no dia.

Todas as requisições utilizarão um token que será específico para cada SGE e deve ser enviado em todas as requisições.

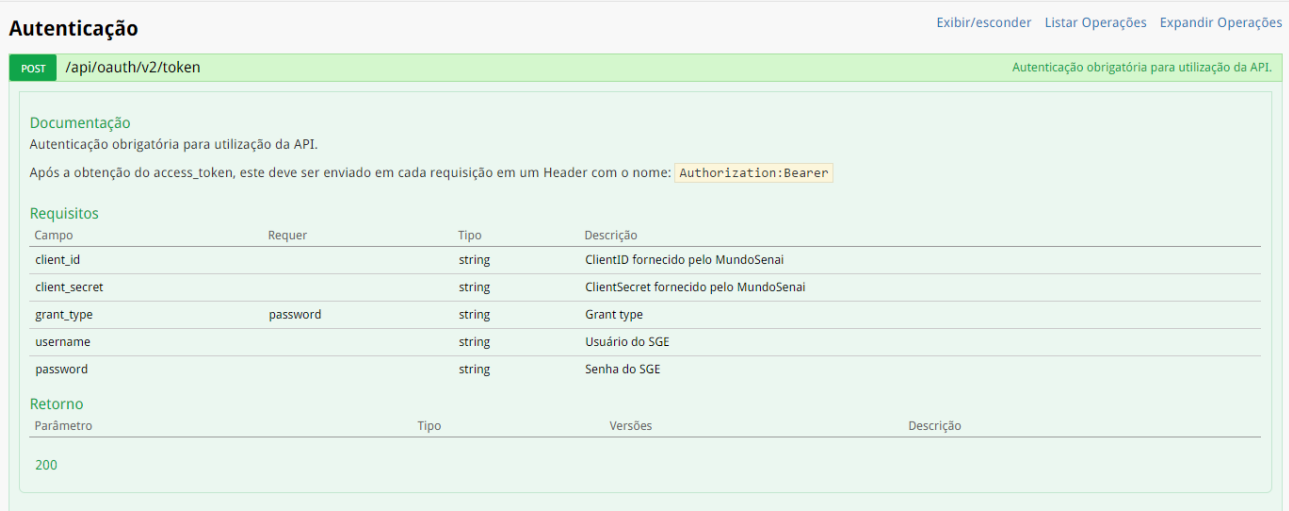

 $\bullet$ 

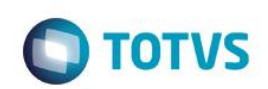

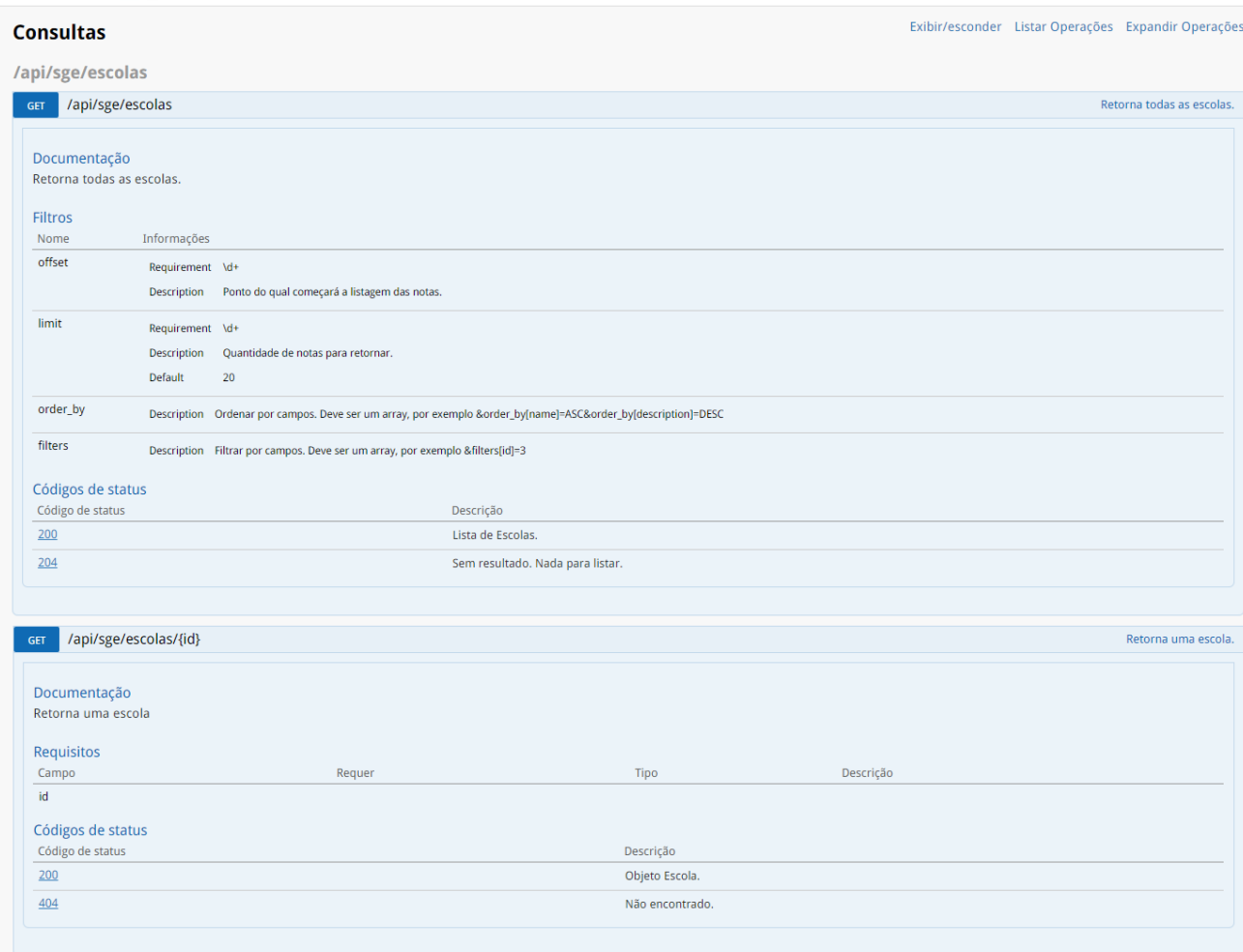

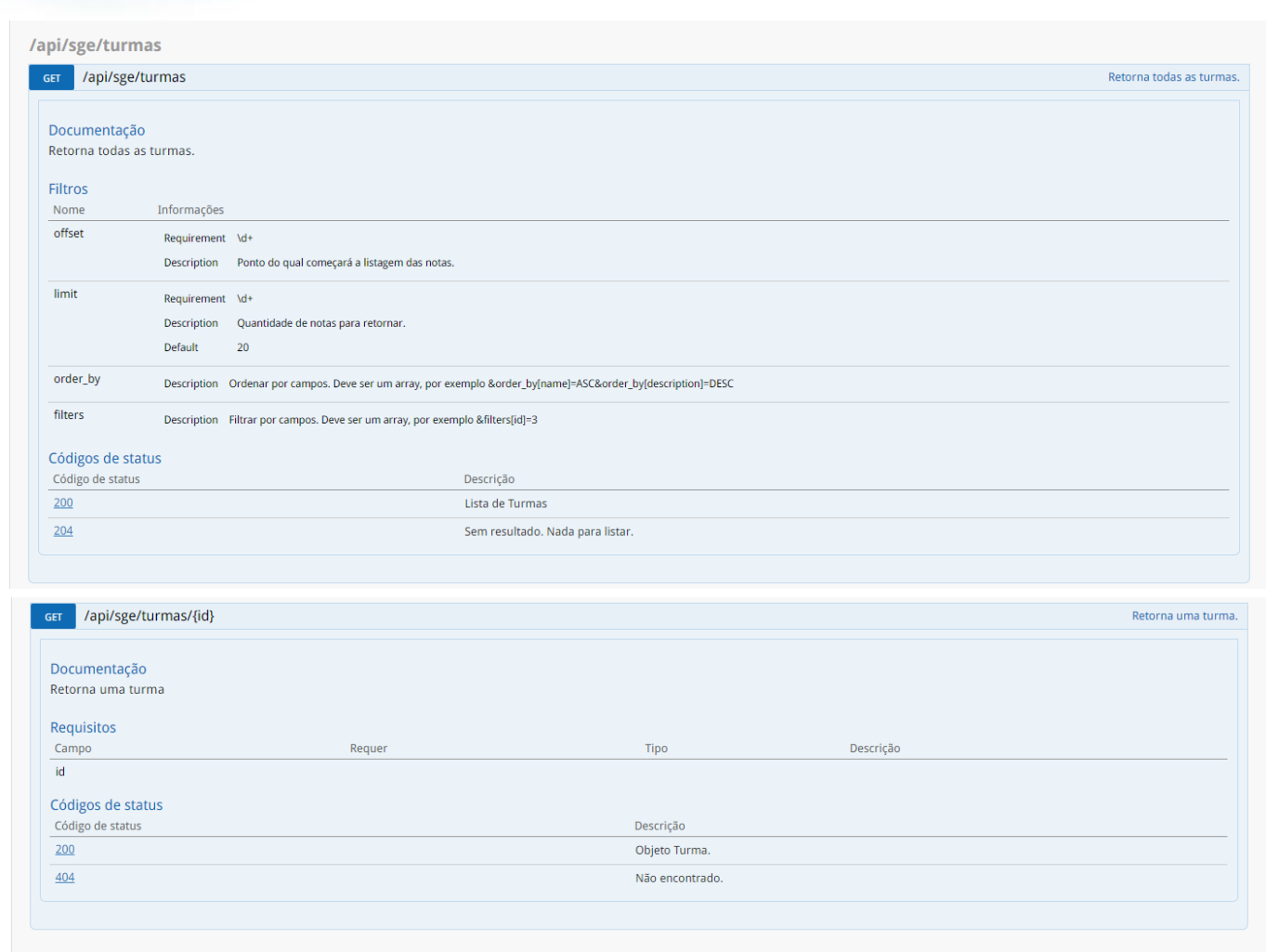

**O** TOTVS

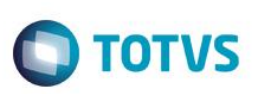

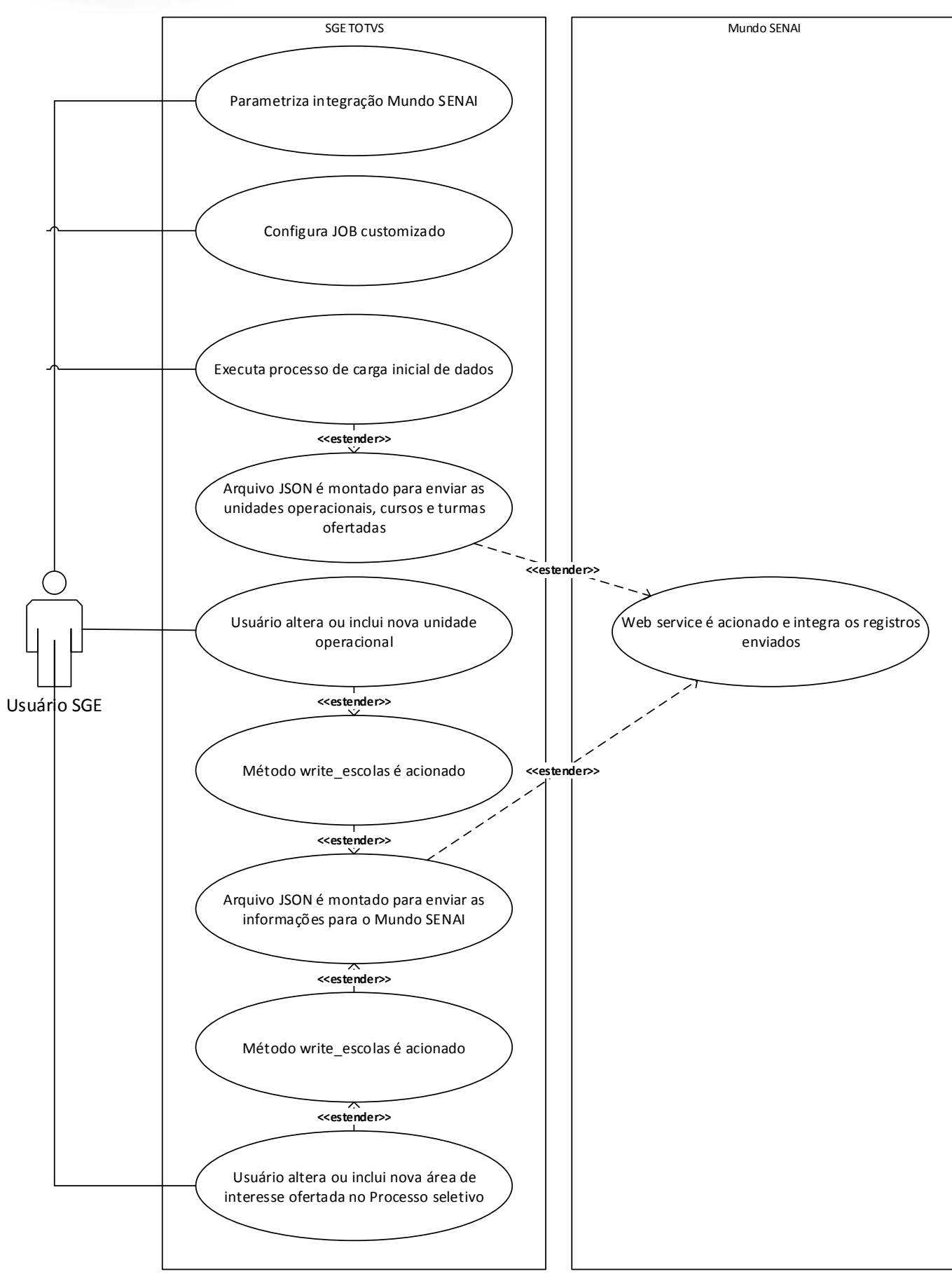

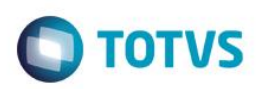

# **Req. 01 – Tela de parâmetros da integração Mundo SENAI**

• Fluxograma do Processo

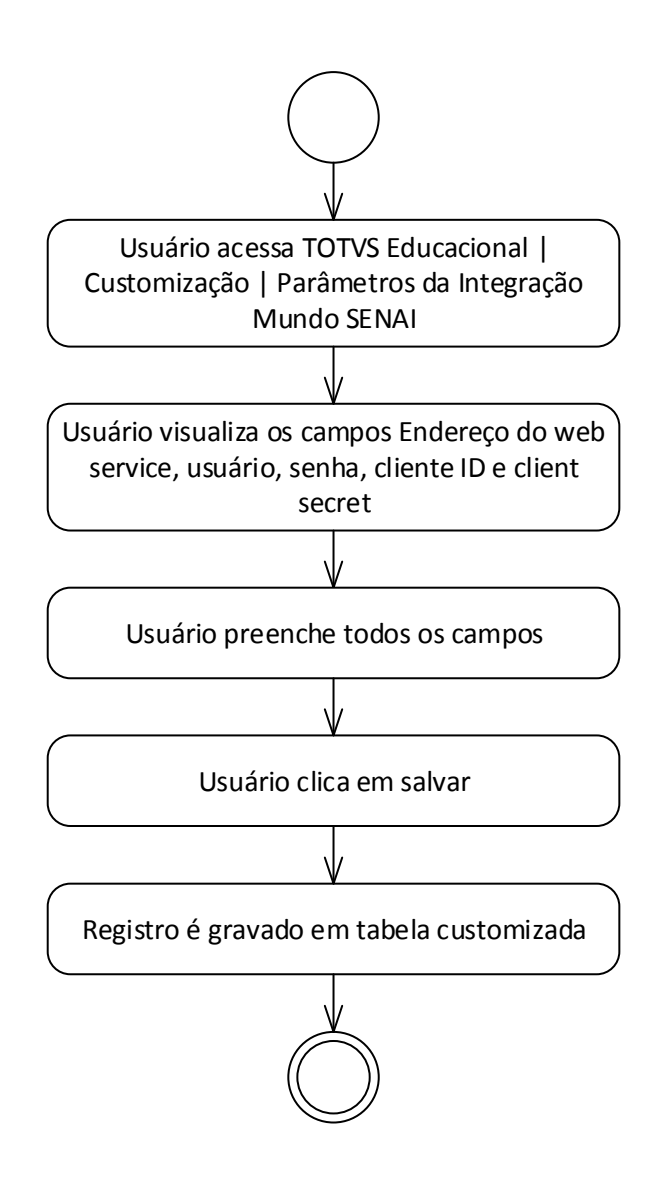

- Descrição do Processo
	- 1. Usuário acessa TOTVS Educacional | Customização | Parâmetros da Integração Mundo SENAI.
	- 2. Usuário visualiza os campos Endereço do web service, usuário, senha, cliente ID e cliente secret.
	- 3. Usuário preenche todos os campos.
	- 4. Usuário clica em salvar.
	- 5. Todos os campos preenchidos?
		- 5.1. Sim. Registro é gravado em tabela customizada.
		- 5.2. Não. Mensagem de consistência é apresentada.
- Detalhamento de Cálculos

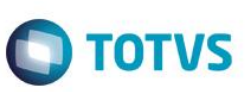

Não se aplica.

Detalhamento de Processos Específicos

O objetivo deste requisito é a criação de uma interface customizada para definição dos parâmetros necessários para realizar a integração entre o TOTVS SGE e Mundo SENAI.

Essa interface customizada ficará disponível através do menu Customização | Parâmetros da Integração Mundo SENAI do TOTVS Educacional e possuirá os seguintes campos:

- **Link do web service.**
- Usuário.
- **Senha.**
- Client ID.
- **Client secret.**

Estas informações serão gravadas por coligada na tabela **ZPARAMMUNDOSENAI** e a responsabilidade de obtenção e preenchimento correto destes campos é do cliente.

Todos os campos são obrigatórios, não sendo permitido salvar sem que todos estejam preenchidos.

Protótipo

As imagens dos protótipos são meramente ilustrativas, podendo variar ao longo do desenvolvimento de acordo com a ferramenta TOTVS.

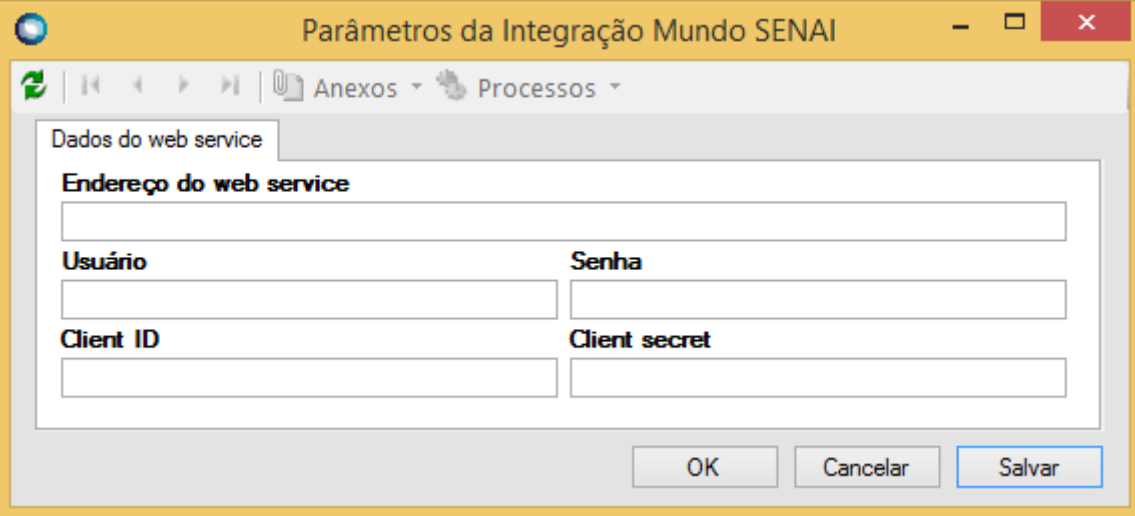

Estte

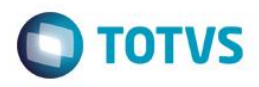

#### **Req. 02 – JOB server customizado**

• Fluxograma do Processo

Não se aplica.

Descrição do Processo

Não se aplica.

Detalhamento de Cálculos

Não se aplica.

Detalhamento de Processos Específicos

O objetivo desse requisito é detalhar a disponibilização do job server customizado que acionará a integração com o Mundo SENAI conforme parametrização.

Ao acionar a opção Integração Mundo SENAI no menu Customizado do TOTVS Educacional será disponibilizada uma tela para que o usuário defina a frequência de execução do processo que integrará os registros detalhados no Req. 03 via web service com o Mundo SENAI. Esta frequência será gravada na tabela GJOBXEXECUCAO e cada execução deste job server será gravada na tabela GJOBX. DATACRIACAO.

#### Protótipo

As imagens dos protótipos são meramente ilustrativas, podendo variar ao longo do desenvolvimento de acordo com a ferramenta TOTVS.

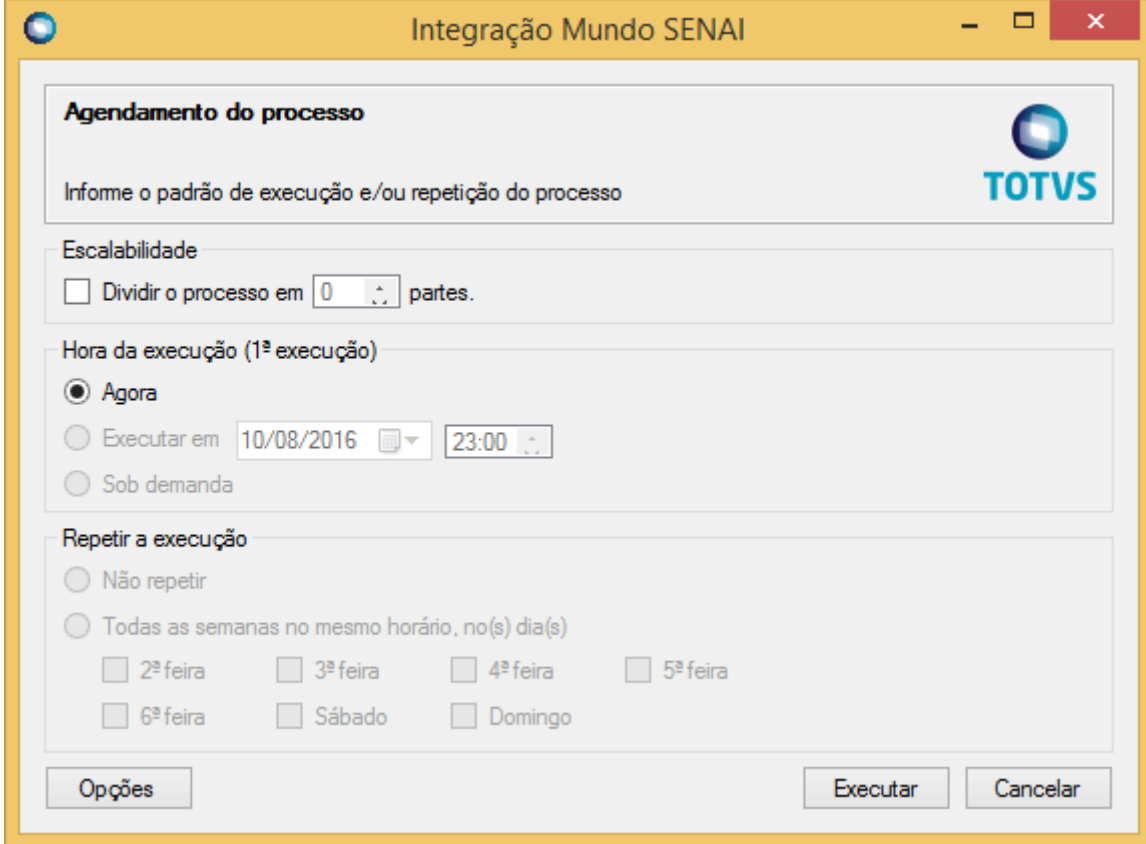

ര

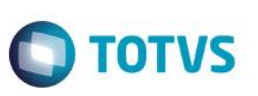

# **Req. 03 – Integração das unidades operacionais, cursos das unidades e suas respectivas turmas com o Mundo SENAI**

• Fluxograma do Processo

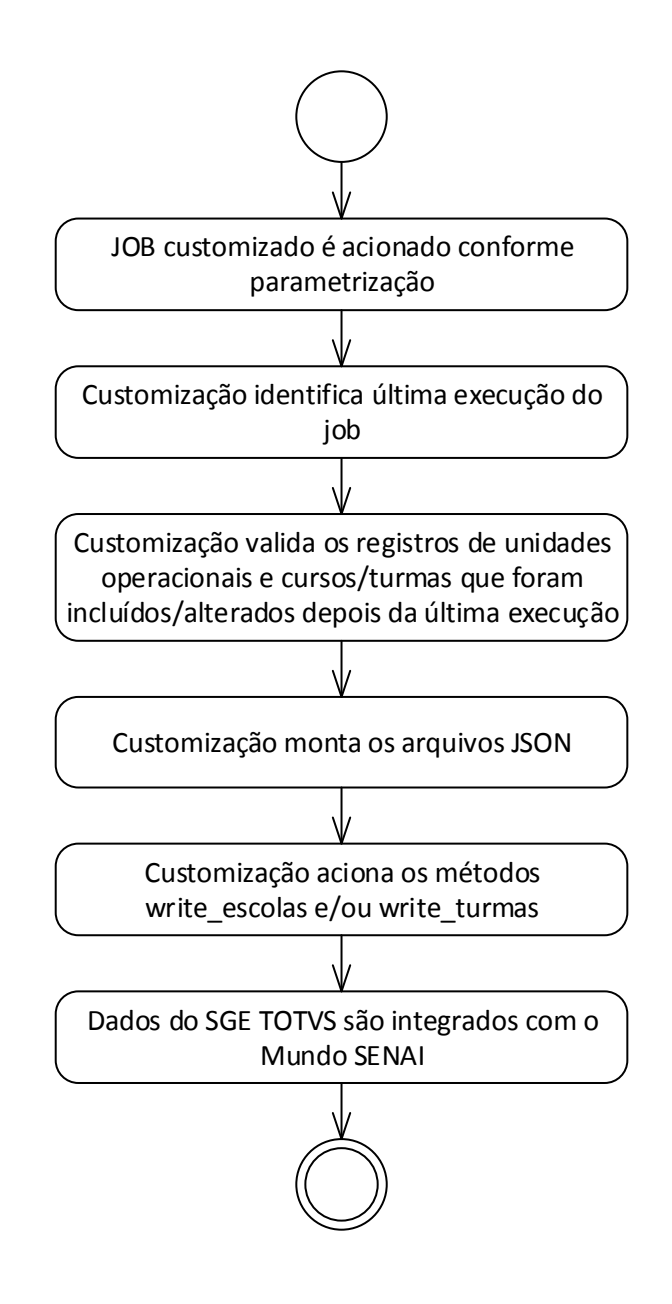

- Descrição do Processo
	- 1. JOB customizado é acionado conforme parametrização.
	- 2. Customização identifica última execução do job.
	- 3. Customização valida os registros de unidades operacionais e cursos/turmas que foram incluídos/alterados depois da última execução.
	- 4. Customização monta os arquivos JSON.
	- 5. Customização aciona os métodos write\_escolas e/ou write\_turmas.

- 6. Dados do SGE TOTVS são integrados com o Mundo SENAI.
- Detalhamento de Cálculos

Não se aplica.

Detalhamento de Processos Específicos

O objetivo desse requisito é detalhar as informações que serão coletadas do SGE TOTVS para disponibilização no Mundo SENAI via web service e como será o procedimento de integração.

No momento programado para execução do job que envia os dados para o Mundo SENAI a customização identificará a última execução do JOB através do campo GJOBX.DATACRIACAO. A partir desta data a customização verificará nas tabelas GFILIAL e SPSAREAOFERTADA todos os registros que foram incluídos ou alterados em data posterior através do campo RECCREATEDON.

Todos os registros das tabelas que atenderem a premissa acima serão enviados para o Mundo SENAI.

As informações provenientes do SGE TOTVS se dividem em 2 grupos: unidades operacionais e cursos / turmas das unidades operacionais.

Segue abaixo detalhamento de cada um dos grupos:

#### **Unidades operacionais**

Sempre que houver a inclusão ou alteração de uma Unidade Operacional (cadastro de Filial do SGE TOTVS) o método write escolas será acionado enviando os campos da tabela abaixo, sendo que as linhas em azul são de envio obrigatório.

É de responsabilidade do cliente manter os campos obrigatórios preenchidos para que não ocorra erro na integração.

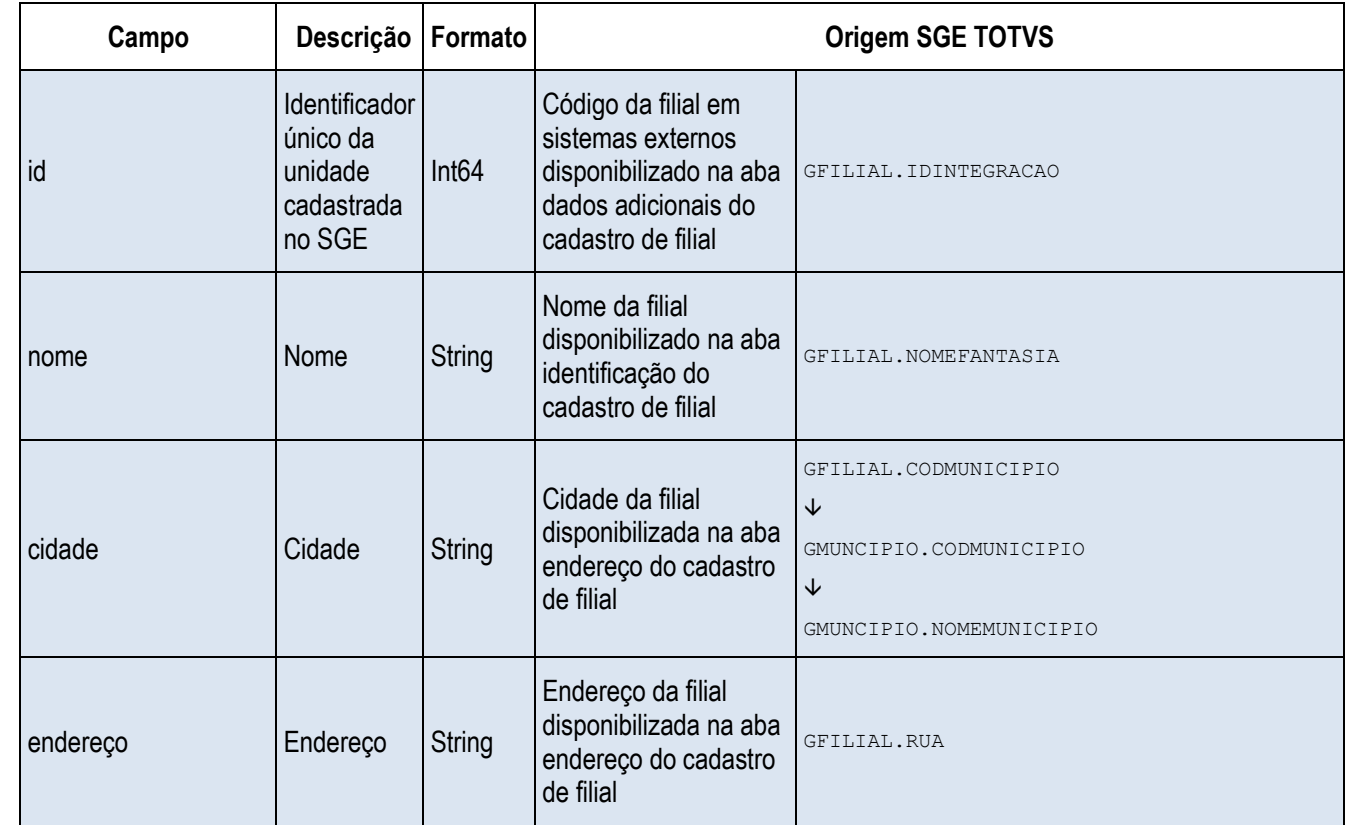

 $\overline{\omega}$ 

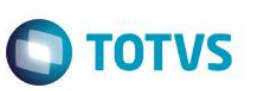

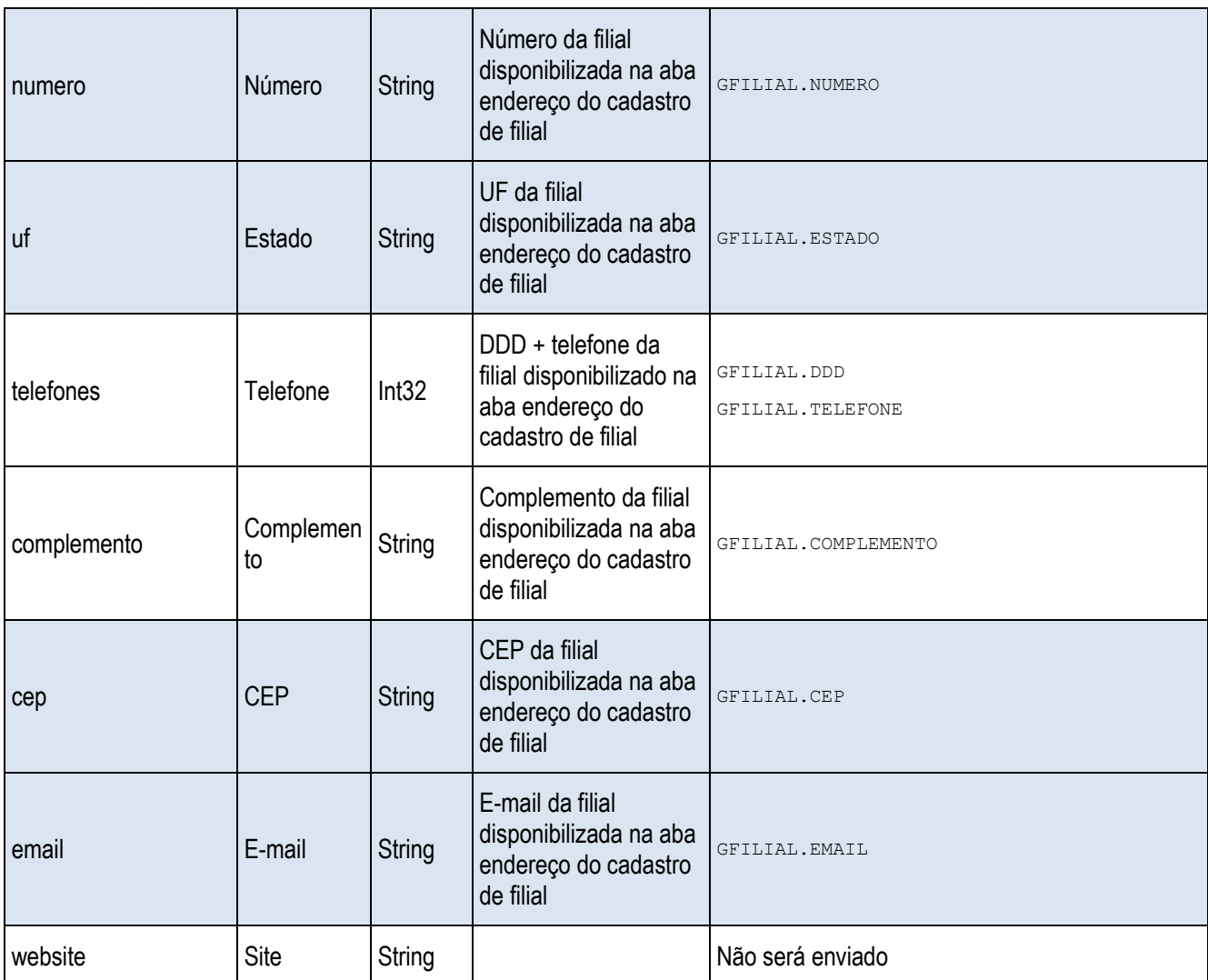

Observações:

- Para o campo Telefone, concatenar os dois campos explicitados e enviar apenas dígitos.
- Para o campo CEP, serão enviados 8 dígitos. Somente números.

A estrutura enviada para o web service em formato JSON terá o seguinte formato:

```
\overline{a}{
     "id":"12345",
     "nome":"Nome da Escola",
     "cidade":"São Paulo",
     "endereco":"Rua São Paulo",
     "numero":"504",
     "uf":"SP",
```

```
Este documento é de propriedade da TOTVS. Todos os direitos reservados. ©
```
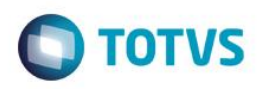

```
"telefones": [
  {"telefone":"1199999999"},
  {"telefone":"1199999998"},
  {"telefone":"1199999997"}
\frac{1}{2},
"complemento":"complemento",
"cep":"01234567",
"email":"email@dominio.com.br",
"website":www.site-escola.com.br
}
```
#### ]

Caso algum campo obrigatório não seja informado, a API irá retornar um JSON cujo a chave indicará em qual campo o erro ocorreu, e na mensagem indicará natureza do erro. Note no erro abaixo, o campo "uf" ficou faltando, e o processamento das demais inclusões seguiu corretamente, como pode ser visto em "Sucessos".

```
{ "Erros": [
  {
    "id": "escsen01",
    "erros": {
       "uf": "Não informada."
    }
  }
  ],
  "Sucessos": {
    "1": {
       "id mundosenai": 1733,
       "id_original": "escsen02"
    }
  }
```
#### }

#### **Cursos / turmas da Unidade Operacional**

Sempre que houver a inclusão ou alteração de uma área de interesse no Processo Seletivo (SPSAREAOFERTADA) cujo o processo seletivo esteja Ativo (SPSPROCESSOSELETIVO.ATIVO = 1) o método write\_turmas será acionado enviando os campos da tabela abaixo, sendo que as linhas em azul são de envio obrigatório.

É de responsabilidade do cliente manter os campos obrigatórios preenchidos para que não ocorra erro na integração.

Fábrica de Software – Unidade Belo Horizonte

**ESTE** 

 $\bullet$ 

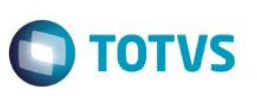

Não serão enviadas turmas em curso. Serão disponibilizados cursos ofertados pela Unidade Operacional abertos para novas matrículas no Processo Seletivo.

As amarrações entre todas as informações passadas por este método se darão pelo campo SPSAREAOFERTADA.IDAREAINTERESSE.

Os campos com asterisco (\*) possuem alguma informação complementar no final da tabela.

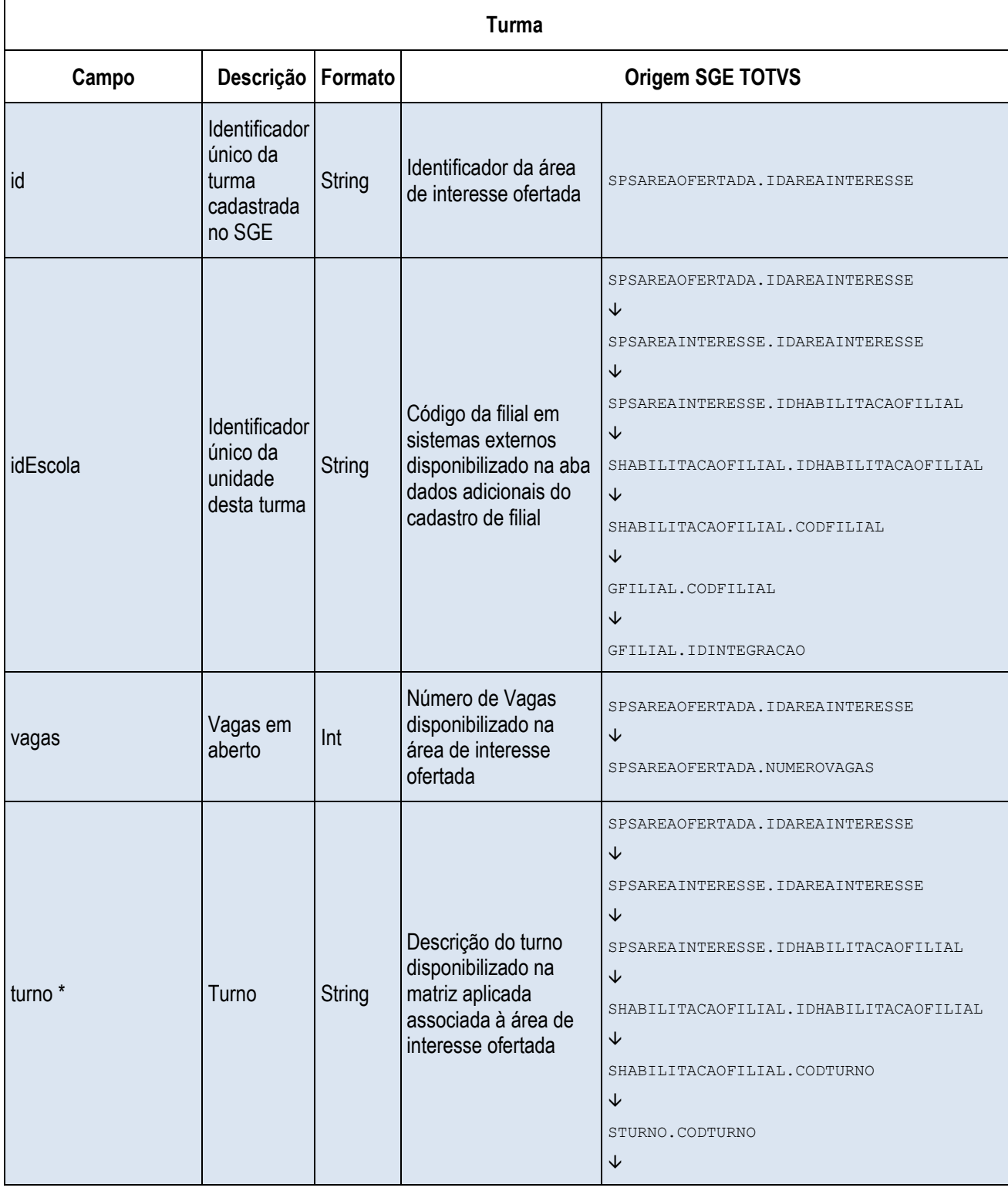

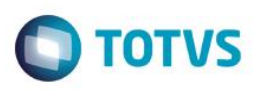

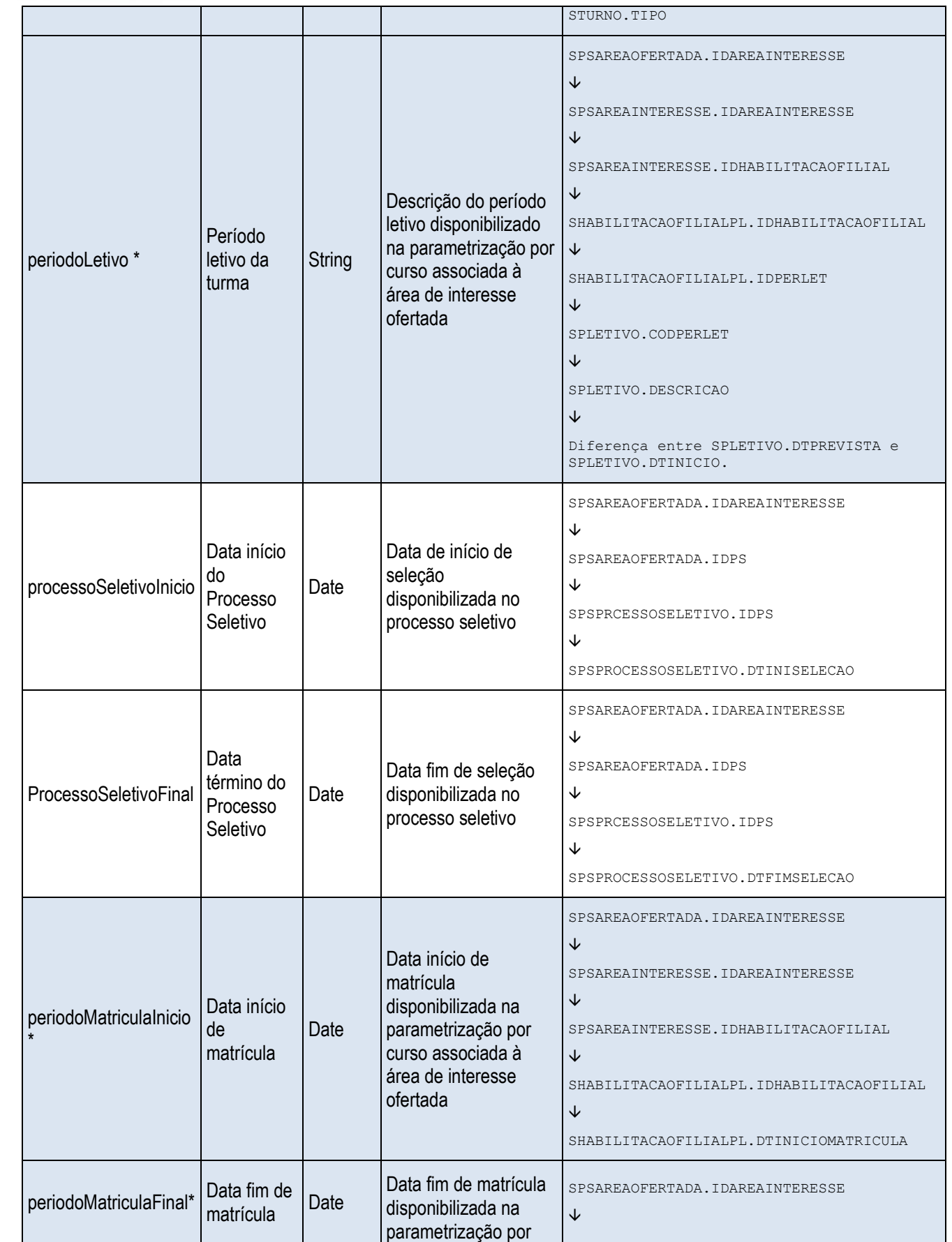

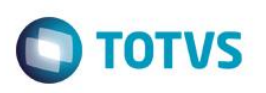

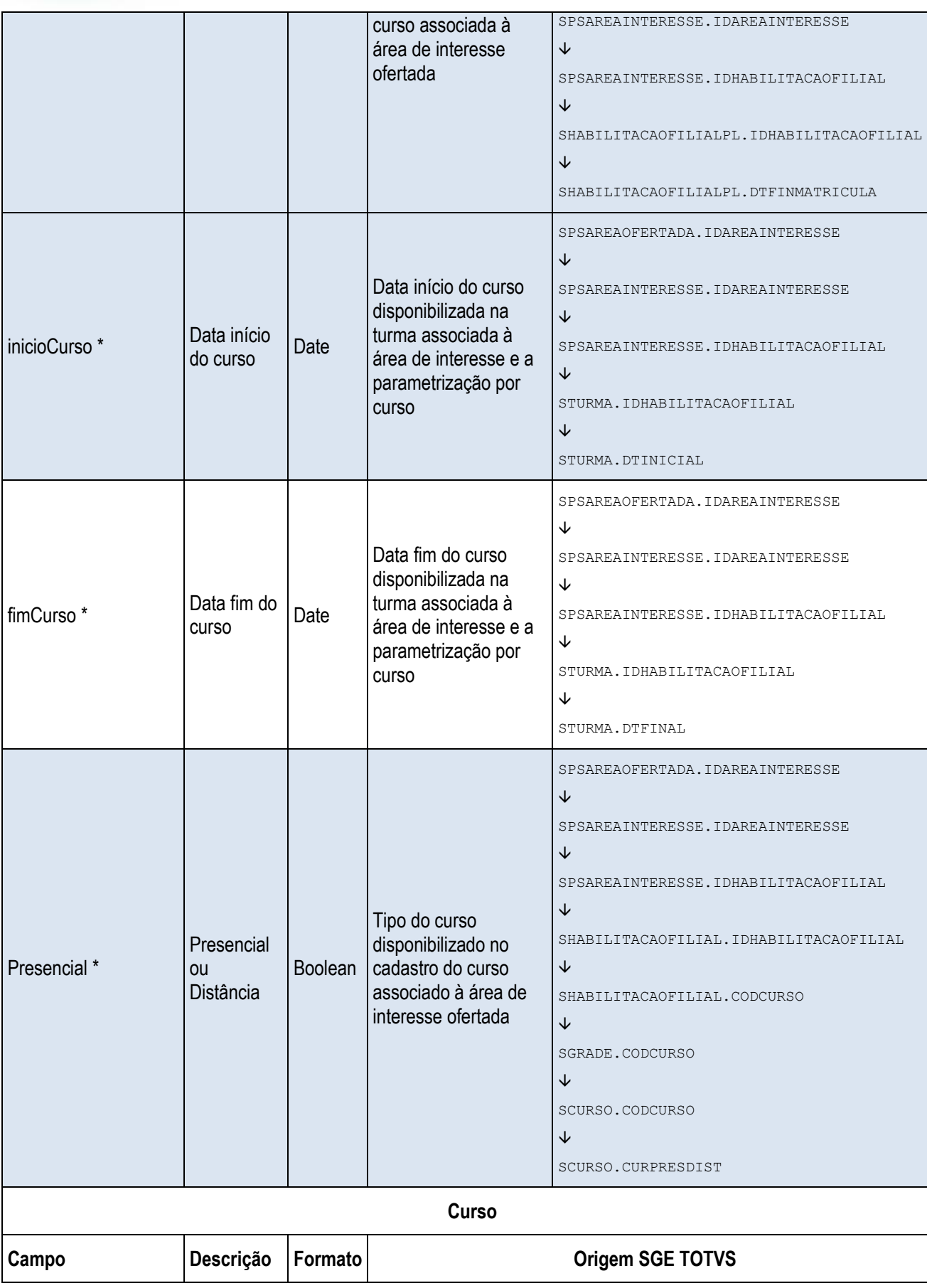

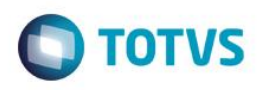

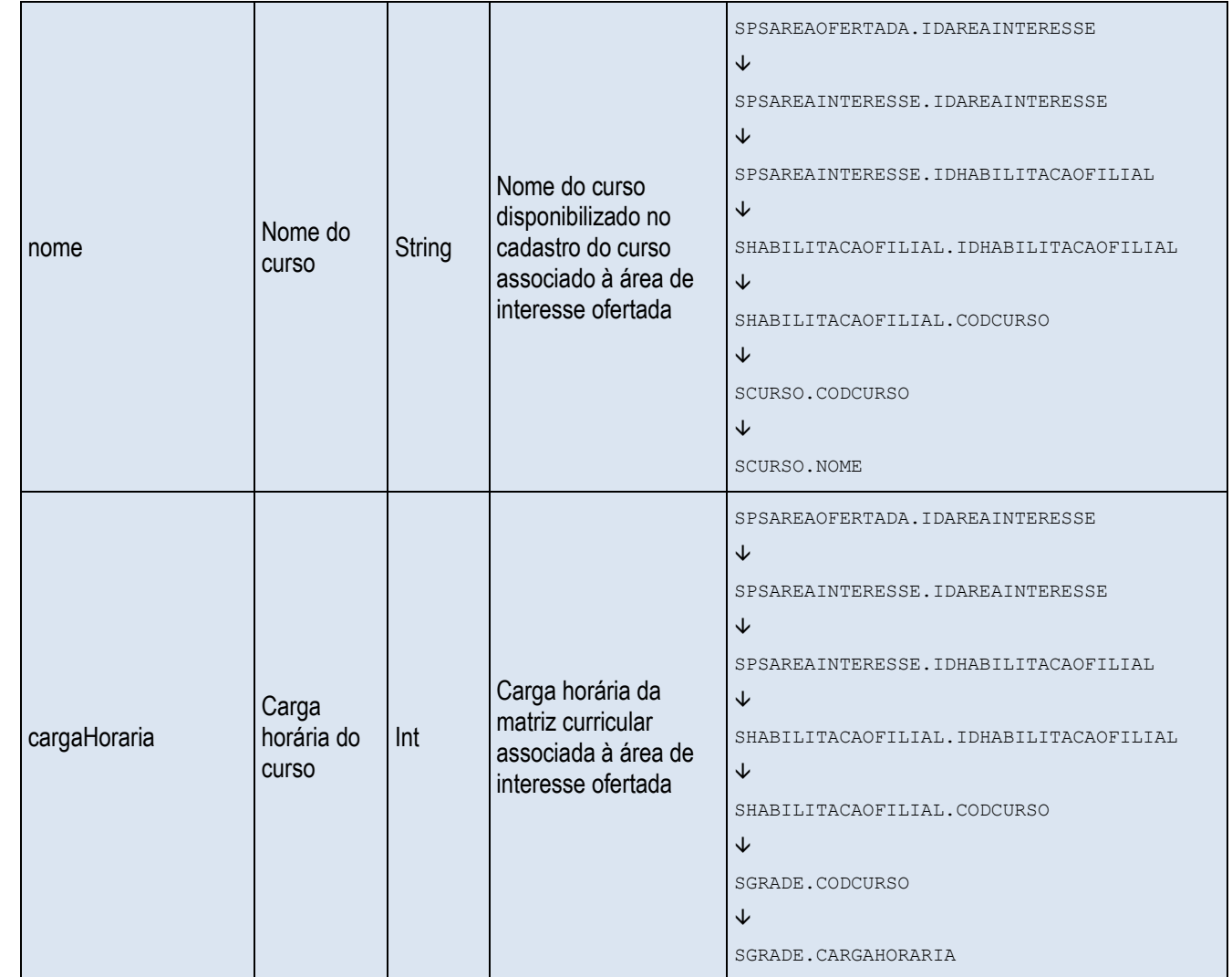

#### Observações:

- Para o campo turno, se o valor do STURNO.TIPO = I, enviar Integral. Se STURNO.TIPO = M, enviar Diurno. Se STURNO.TIPO = N, enviar Noturno. Se STURNO.TIPO = V, enviar Vespertino.
- Para o período letivo, se for encontrado mais de um registro na tabela de parametrização por curso (SHABILITACAOFILIALPL) para a IDHABILITACAOFILIAL, deverá ser considerado o maior código do campo IDPERLET.

#### Exemplo:

Se na SHABILITACAOFILIALPL houverem os seguintes registros para a IDHABILITACAOFILIAL = 1:

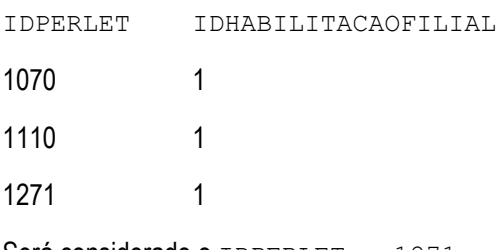

 $Sera$  considerado o IDPERLET = 1271.

**ESTE** 

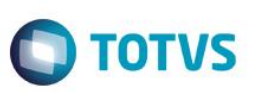

Se a diferença entre SPLETIVO. DTPREVISTA e SPLETIVA. DTINICIO for maior que 6 meses, enviar Anual. Se for menor, enviar Semestral.

**- Para a data início e fim de matrícula deverá ser considerado os campos** DTINICIOMATRICULA e DTFIMMATRICULA do IDPERLET utilizado no campo periodoLetivo.

#### Exemplo:

Se na SHABILITACAOFILIALPL houverem os seguintes registros para a IDHABILITACAOFILIAL = 1:

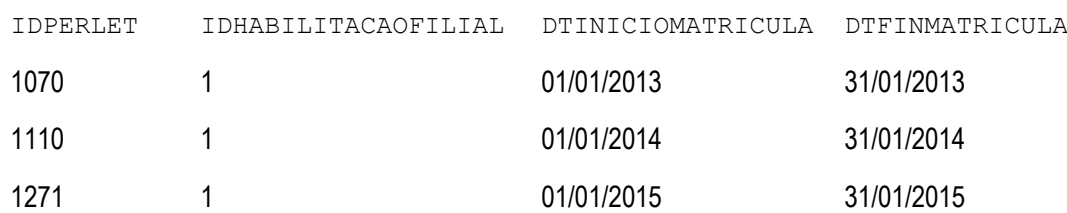

Será utilizado as datas correspondentes ao período 1271 que foi o selecionado para o campo periodoLetivo.

 Para os campos data início e fim de curso, estes campos somente serão preenchidos se as datas recuperadas conforme detalhamento da tabela forem maiores que a data fim de matrícula do campo fimMatricula também detalhado na tabela acima. Se houver mais de um registro na STURMA que atenda esta premissa, serão enviados todos os registros.

#### Exemplo:

Se na STURMA houverem os sequintes registros para a IDHABILITACAOFILIAL =  $1e$  IDPERLET = 1271:

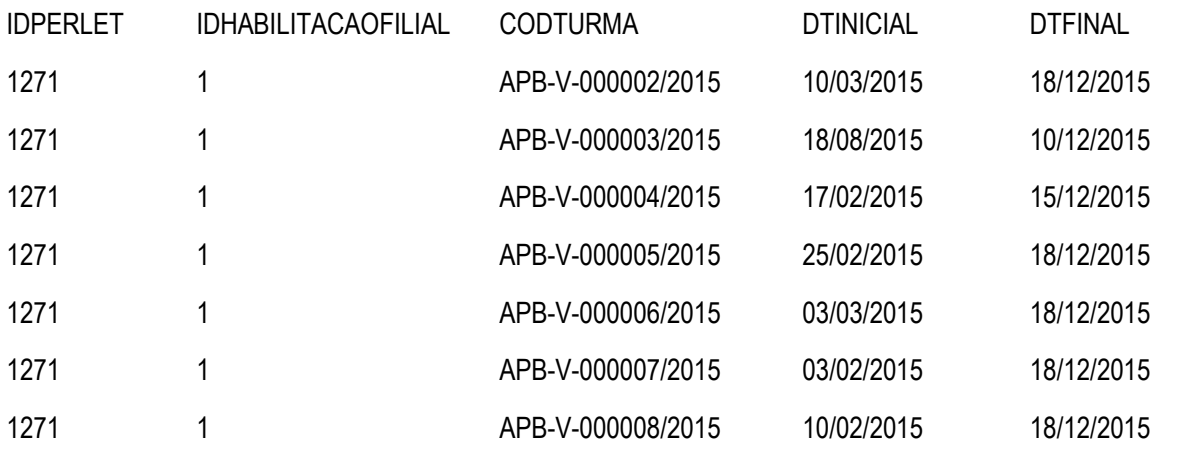

O arquivo que será enviado para o Mundo SENAI deverá ser montado 7 vezes. Um para cada turma tendo em vista que a data inicial dos 7 registros encontrados são maiores que data final de matrícula (31/01/2015). As informações dos outros campos do arquivo serão as mesmas a única diferenciação serão os campos inicioCurso e fimCurso correspondentes aos campos DTINICIAL e DTFINAL da STURMA.

**Para o campo Presencial, se o valor no banco de dados for P, enviar true. Se for**  $= D$ **, enviar false.** 

A estrutura enviada para o web service em formato JSON terá o seguinte formato:

```
\sqrt{2}{
       "id": "1234",
```

```
"idEscola": "ID_SGE_ESCOLA",
  "vagas": 30,
  "turno": "diurno",
  "periodoLetivo": "semestral",
  "processoSeletivoInicio": "2016-07-20",
  "processoSeletivoFinal": "2016-07-25",
  "periodoMatriculaInicio": "2016-07-25",
  "periodoMatriculaFinal": "2016-07-25",
  "cursoInicio": "2016-07-25",
  "cursoFinal": "2016-07-25",
  "presencial": false,
  "curso": {
    "nome": "Instalador de esquadrias de madeira",
    "cargaHoraria": 190
  }
}
```
Caso algum campo obrigatório não seja informado, a API irá retornar um JSON cujo a chave indicará em qual campo o erro ocorreu, e na mensagem qual foi a natureza do erro. Note no erro abaixo, o campo "presencial" ficou faltando, e o processamento das demais inclusões seguiu corretamente, como pode ser visto em "Sucessos".

TOTVS

Alguns campos possuem entradas específicas, não aceitando nenhum outro valor além dos pré-determinados, nesses casos, a API indica os campos que deverão ser inseridos. Por exemplo, caso entrarmos com algum valor para o campo turno que não esteja indicado na documentação, será retornada a seguinte mensagem de erro.

```
Fábrica de Software – Unidade Belo Horizonte
"Erros": [
  {
     "id": "77801",
     "erros": {
       "turno": "Valor inválido. Deverá ser INTEGRAL, DIURNO, VESPERTINO ou 
       NOTURNO", "presencial": "Não informado."
     }
  }
],
"Sucessos": {
"1": {
```
]

{

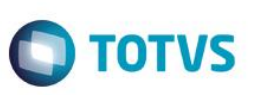

```
"id mundosenai": 6,
    "id original": 77802
  },
  "2": {
    "id_mundosenai": 7,
    "id original": 77803
  }
}
```
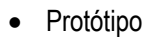

}

Não se aplica.

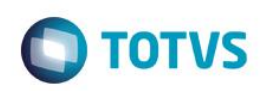

## **Req. 04 – Carga de dados**

• Fluxograma do Processo

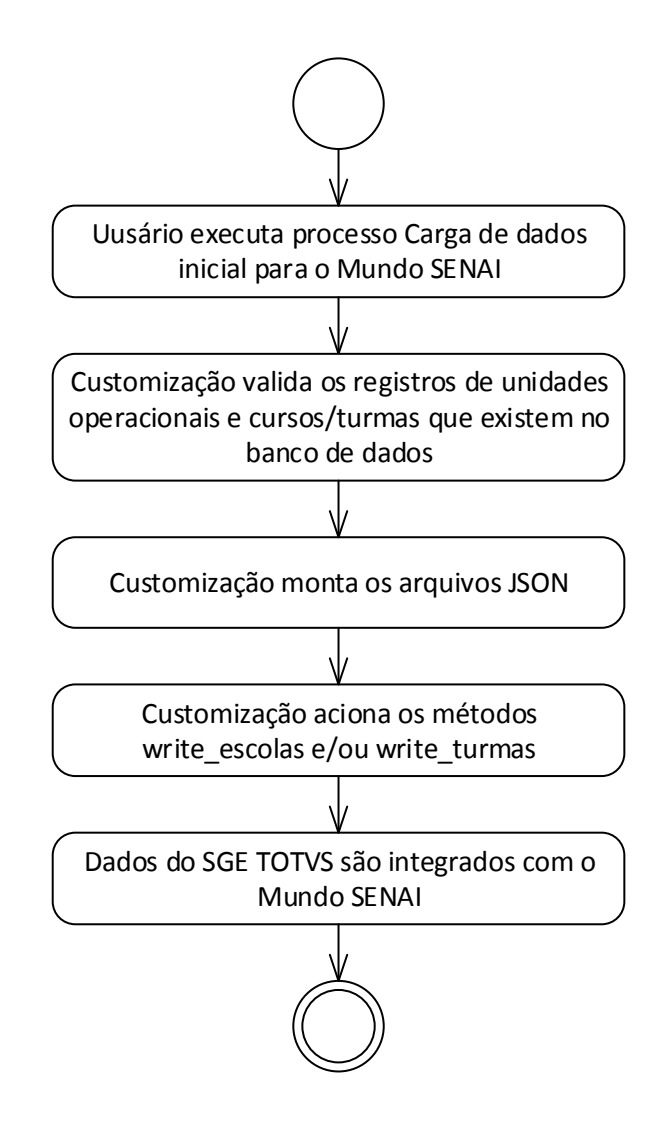

#### Descrição do Processo

Não se aplica.

- 1. Usuário executa processo Carga de dados inciail para o Mundo SENAI.
- 2. Customização valida os registros de unidades operacionais e cursos/turmas que existem no banco de dados
- 3. Customização monta os arquivos JSON.
- 4. Customização aciona os métodos write\_escolas e/ou write\_turmas.
- 5. Dados do SGE TOTVS são integrados com o Mundo SENAI.
- Detalhamento de Cálculos
	- Não se aplica.

 $\bullet$ 

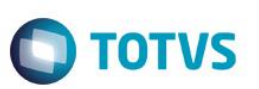

Detalhamento de Processos Específicos

O objetivo desse requisito é detalhar como se dará a integração inicial de dados com o Mundo SENAI.

No momento que o usuário acessar Carga de dados inicial para Mundo SENAI disponível em TOTVS Educacional | Customização o processo de integração se dará para todas as Unidades Operacionais e Cursos /Turmas acionando os mesmo métodos e enviando os mesmos campos detalhados no Req. 03.

A única diferença entre este processo e o detalhado no Req. 03 é que este processo não levará em conta a execução do job e a data de inclusão/alteração do registro. Independente da data de alteração/inclusão do registro, este será integrado. Ou seja, todos os registros presentes no banco de dados para Unidade operacional e cursos/turmas serão integrados.

Para os cursos/turmas serão considerados aqueles apenas que o processo seletivo encontra-se ativo (SPSPROCESSOSELETIVO.ATIVO = 1)

Protótipo

Não se aplica.

 $\odot$ 

 $\overline{6}$ 

 $\overline{\bullet}$ 

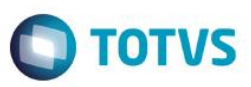

# **5. Histórico de Atualização do Documento**

# **5.1. Histórico de Versões**

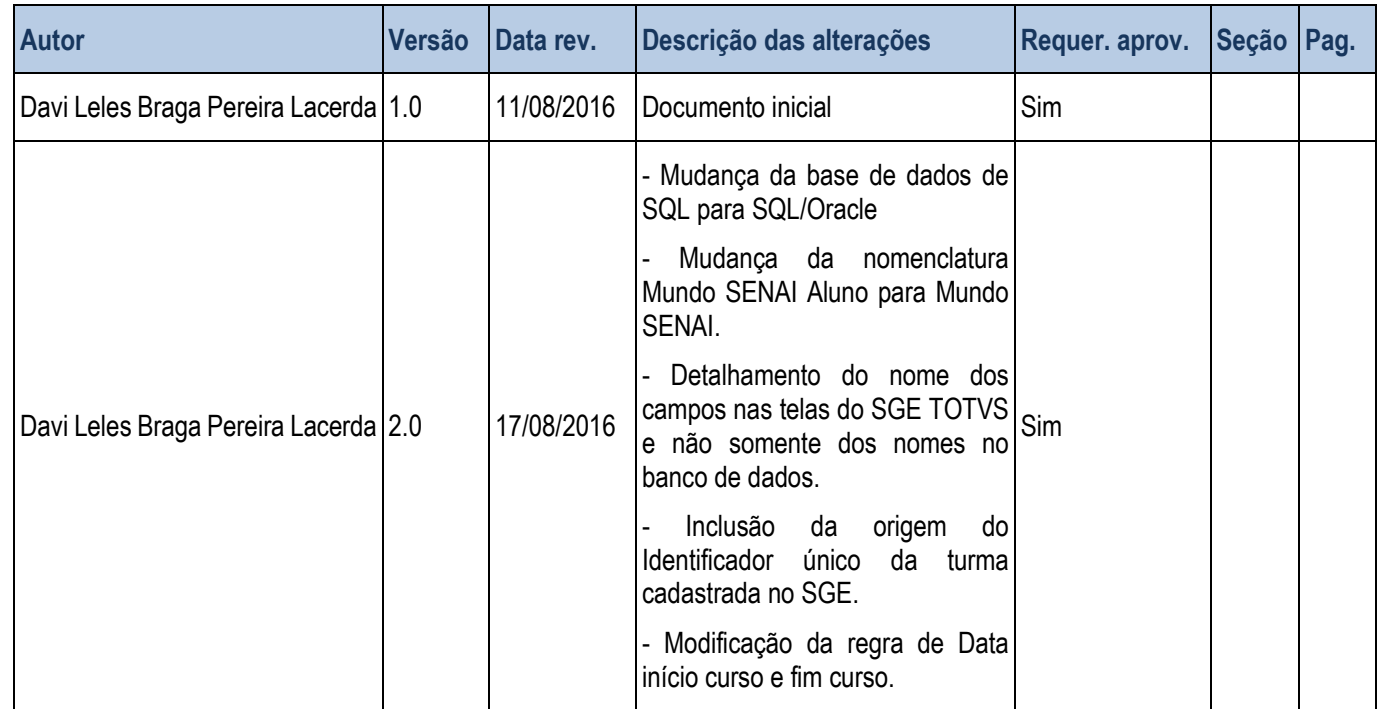

# **5.2. Aprovação**

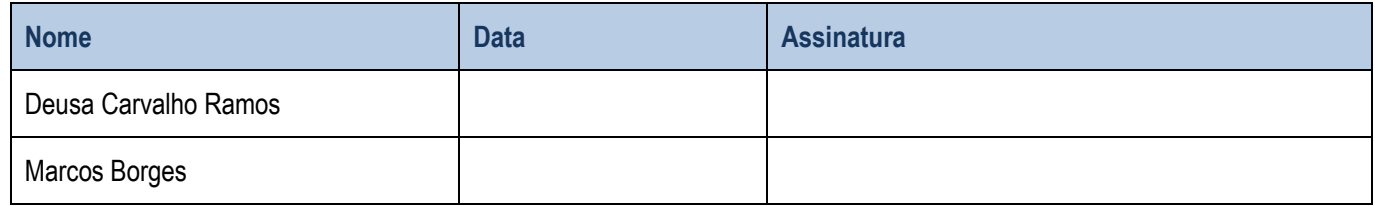